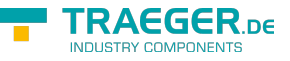

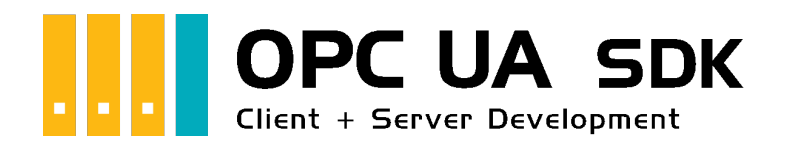

## Core API

## <span id="page-0-0"></span>AddReferences Service

The components in this section are used to modify the relationships between nodes in an address space. Use the following types to add additional references between nodes to improve the expressiveness of the nodes to each other depending on your own needs – or just link parent- to their child-nodes.

- [OpcAddReference](https://docs.traeger.de/en/software/sdk/opc-ua/net/api/opc.uafx.opcaddreference)
- [OpcAddReferenceCollection](https://docs.traeger.de/en/software/sdk/opc-ua/net/api/opc.uafx.opcaddreferencecollection)

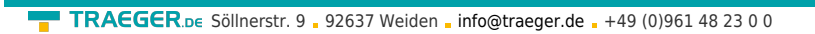

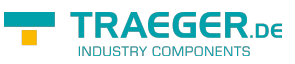

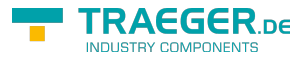

## Table of Contents

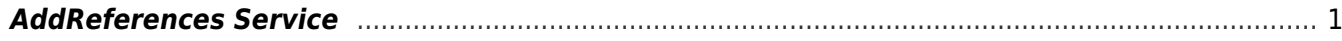